# **UWP 3.0**

### **Piattaforma web universale**

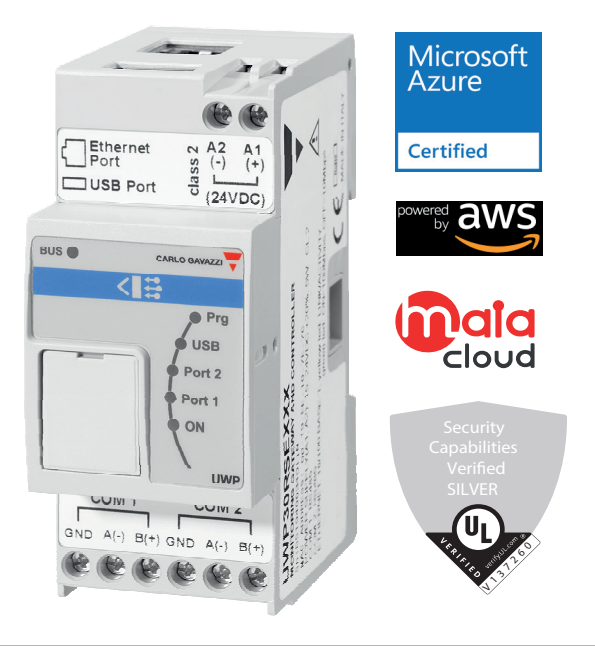

### **Descrizione**

UWP 3.0 è un gateway di monitoraggio e controller che consente di monitorare e comandare degli impianti, quando sono necessarie funzioni di Gestione dell'Efficienza Energetica, Automazione di Edifici e Guida al Parcheggio.

Il sistema monitora e comanda i dispositivi collegati tramite le proprie funzioni di gestione del bus locale; comprende un server web con una potente e intuitiva interfaccia utente, che consente di visualizzare delle dashboard personalizzate e di interagire con dispositivi locali e sistemi remoti; il server di automazione incorporato di UWP 3.0 consente di scambiare dati in locale o in remoto tramite protocolli Internet standard.

UWP 3.0 può gestire il sistema completo di controllo illuminazione basato su ballast DALI e può fungere da gateway BACnet/IP.

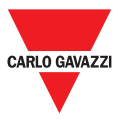

### **Vantaggi**

- **Flessibilità**. UWP 3.0 è il nucleo centrale di un potente sistema che include una gamma completa di misuratori, sensori e attuatori
- **Integrazione**. UWP 3.0 include tutti gli strumenti software necessari per configurare e utilizzare la soluzione richiesta. Non sono necessari abbonamenti o servizi aggiuntivi
- **Interoperabilità**. Sfruttando le funzioni del server di automazione è facile scambiare dati con altri sistemi via FTP, SFTP, FTPS, SMTP, Rest-API, MQTT, Modbus e BACnet.
- **Scalabilità**. Il sistema è facilmente scalabile, sfruttando la completa gamma di funzioni di monitoraggio, controllo e comunicazione di cui dispone
- **Rapidità di installazione e di configurazione.** Ciascuna funzione può essere facilmente configurata tramite uno strumento software gratuito
- **Affidabilità**. Il sistema è protetto dagli attacchi informatici e dai virus per computer. È ideale come unità periferica per offrire funzioni di comando locale e di ridondanza dei dati in applicazioni distribuite
- **Elevata capacità di archiviazione.** Grazie alla memoria di archiviazione da 4GB, UWP 3.0 è in grado di memorizzare configurazioni complesse, oltre allo storico delle registrazioni e agli eventi
- **Predisposizione per l'Internet delle cose**. UWP 3.0 è "Certificato Microsoft Azure per l'Internet delle cose"
- **Compatibilità con AWS**. UWP 3.0 è compatibile con Amazon AWS IoT.
- **Consapevolezza**. Gli utenti sono costantemente informati circa lo stato dell'impianto attraverso report programmati e avvisi via email/SMS
- **Dimensioni compatte**. Tutte le funzionalità sopra descritte sono racchiuse in un modulo 2 DIN
- **Compatibilità con MAIA cloud**: sistema sicuro e affidabile per la gestione, la configurazione e il funzionamento da remoto delle unità UWP 3.0 in tutto il mondo.
- **Classificazione sicurezza IoT:** capacità di sicurezza verificate da UL e classificate di livello SILVER per UWP 3.0 SE (*Security Enhancement*).

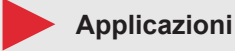

UWP 3.0 può essere utilizzato per Automazione di Edifici, Gestione dell'Efficienza Energetica, Guida al Parcheggio e tutte le combinazioni di queste applicazioni. La gamma completa di funzioni disponibili, le dimensioni ridotte e l'affidabilità sono i fattori chiave che consentono di utilizzare UWP 3.0 come unità di monitoraggio/comando locale in un sistema distribuito più ampio.

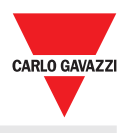

#### **Funzioni principali**

- Monitoraggio di sistemi di controllo dell'energia per verificare il livello di efficienza energetica e i miglioramenti.
- Registrazione, visualizzazione e trasmissione di informazioni (eventi e storico)
- Definizione di funzioni logiche, risposta a condizioni anomale e comando di attuatori
- Configurazione e utilizzo di funzioni di Automazione Edifici
- Configurazione e utilizzo di funzioni di Controllo Illuminazione e DALI
- Configurazione e utilizzo di sistemi di Guida al Parcheggio

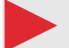

#### **Caratteristiche principali**

- Fino a 5000 segnali gestiti (incluse le variabili di ingresso ed uscita) condivise tra le applicazioni della Gestione Energetica, Automazione di Edifici e Guida al Parcheggio\*.
- Fino a 128 dispositivi Modbus connessi alle porte RS485 (64 dispositivi ad ogni porta).
- Fino a 5 utenti connessi contemporaneamente alla Web App.
- Fino a 5 connessioni M2M simultanee (connessioni API, clienti BACnet, master Modbus).
- Fino a 150 diversi prodotti dalla gamma Carlo Gavazzi possono essere connessi a UWP 3.0.
- Certificato BTL (max 500 punti BACnet per oggetti BACnet utilizzati).

\**Nota: se il sistema Car Park è attivo, rimarranno 2000 segnali per le altre applicazioni (Gestione energetica ed Automazione di Edifici).*

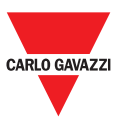

# **Architettura**

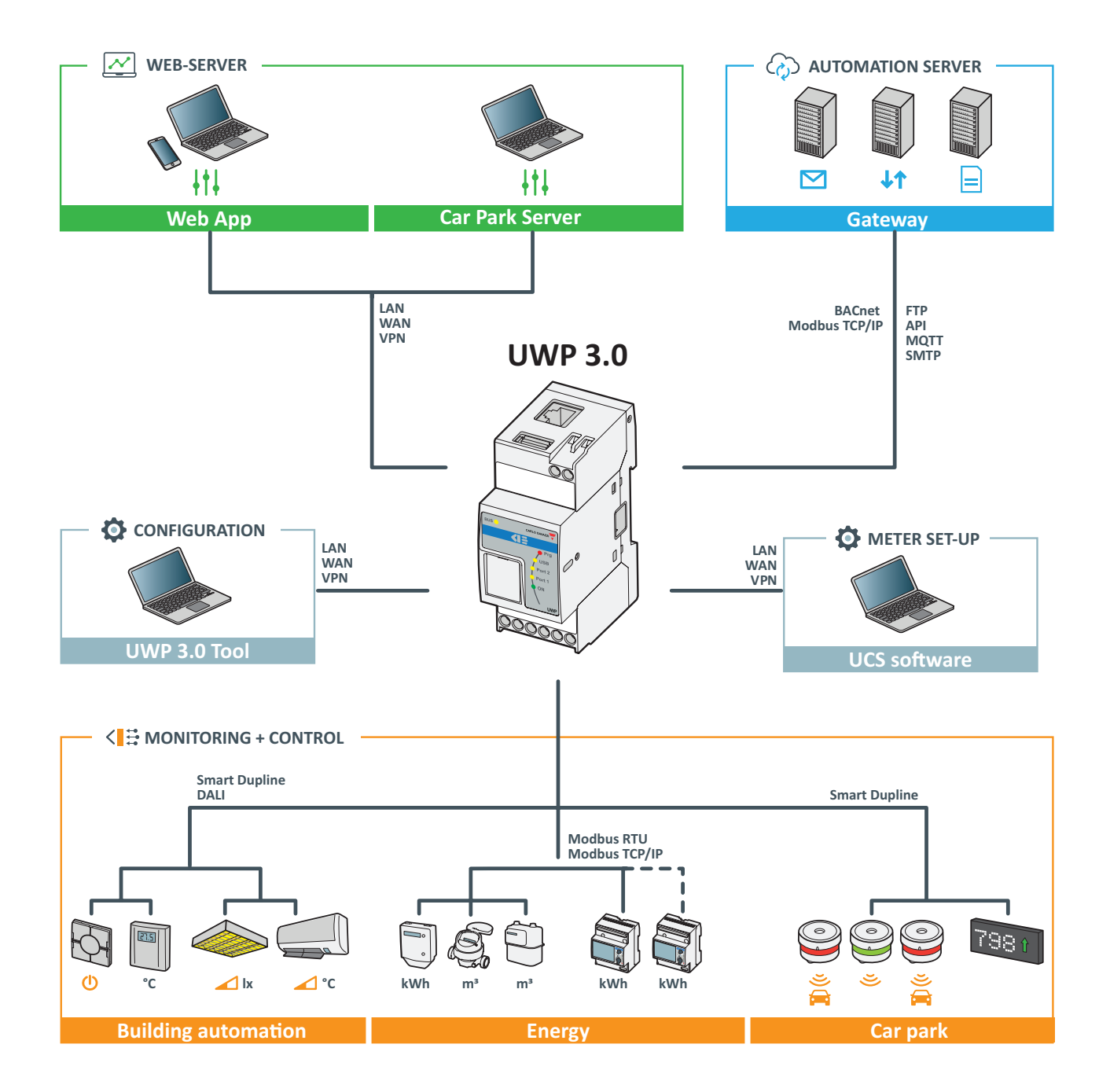

### **UWP 3.0**

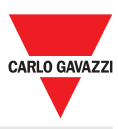

## **Struttura**

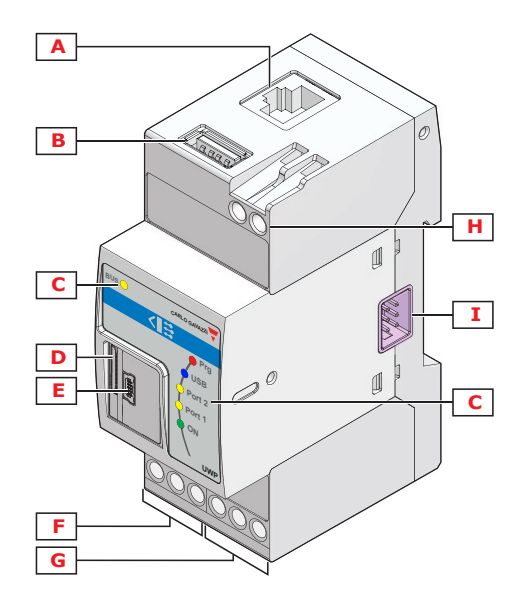

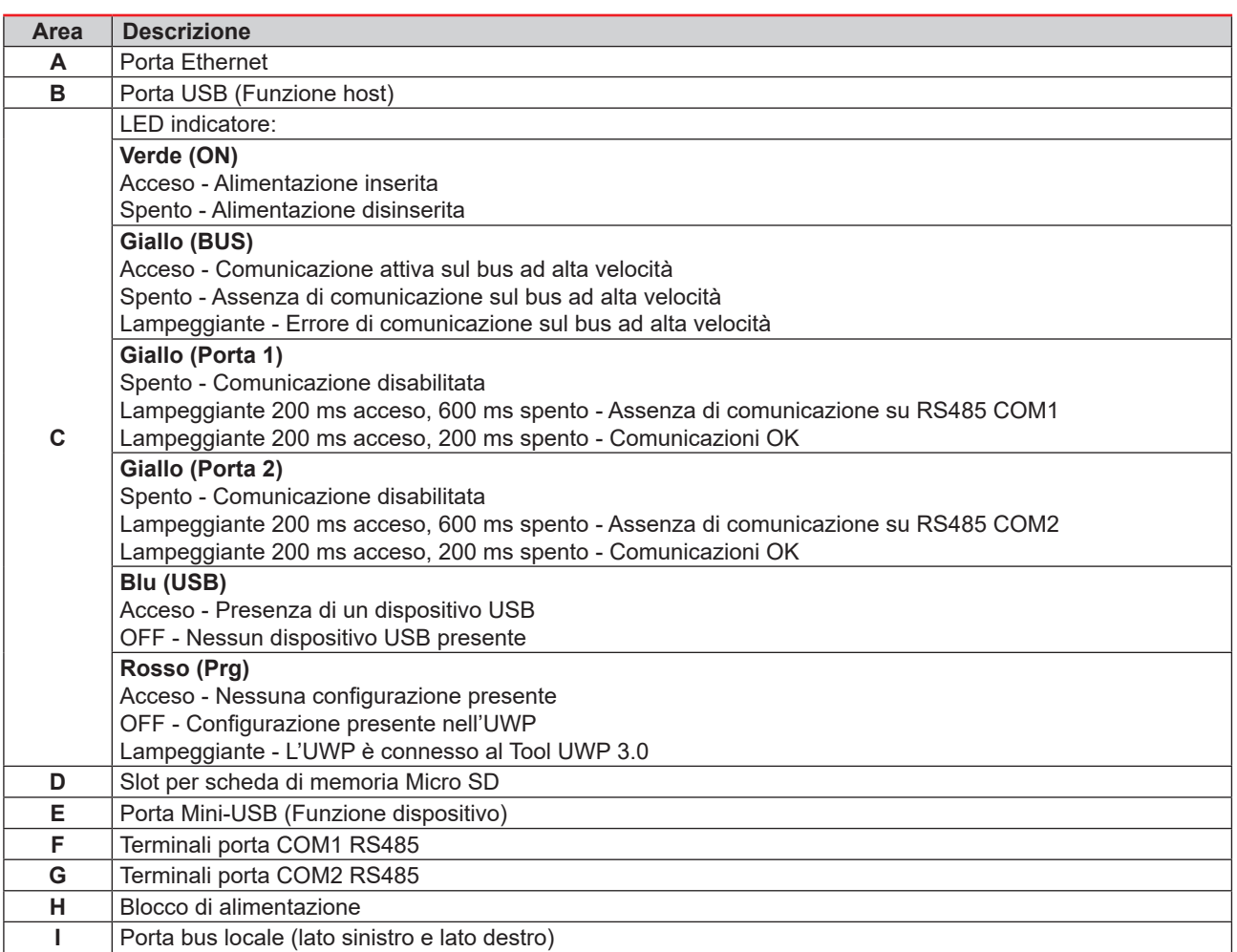

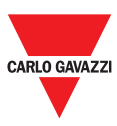

# **Caratteristiche**

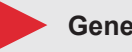

**Generali**

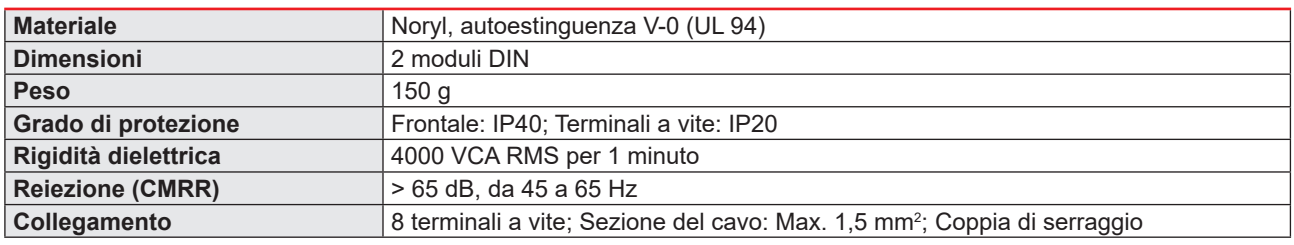

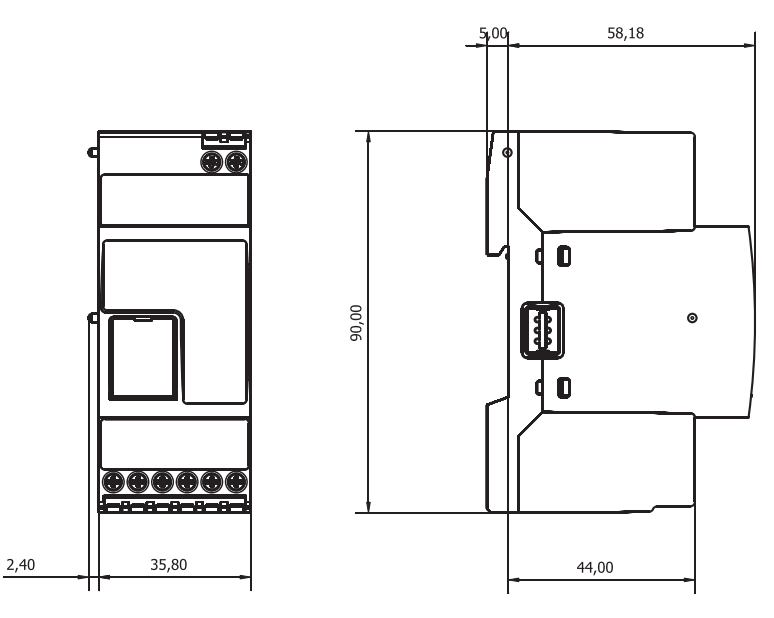

### **Ambientali**

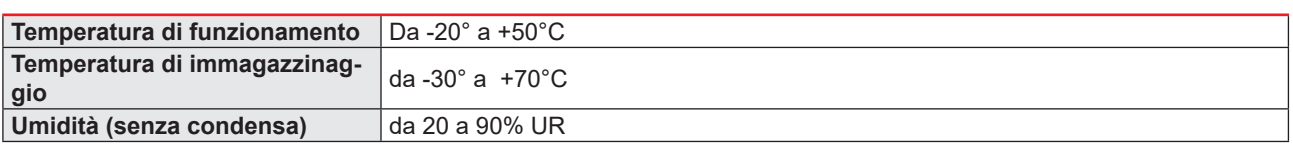

### **Alimentazione**

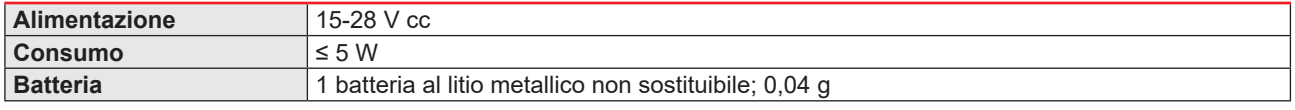

*Nota: Il dispositivo contiene batterie al litio metallico. Nella spedizione andranno rispettate le relative normative di imballaggio e marcatura.*

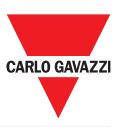

### **Isolamento ingressi/uscite**

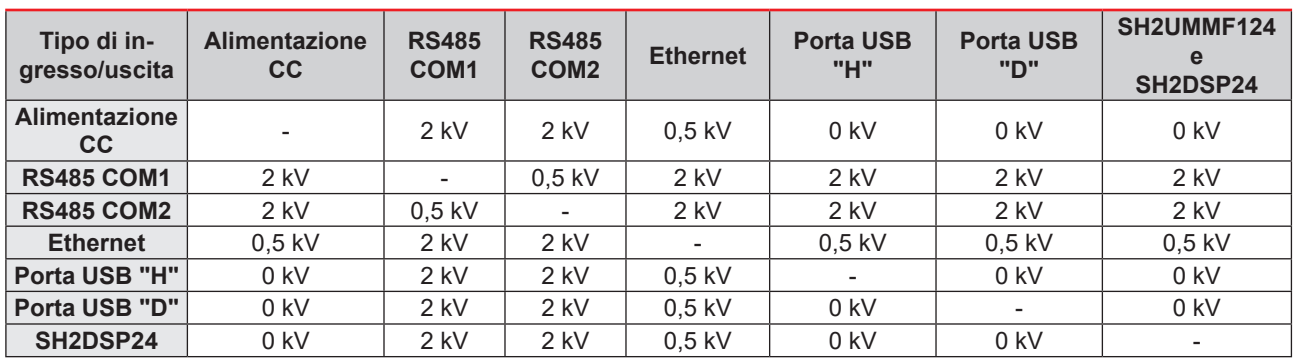

• **0kV**: gli ingressi/uscite non sono isolati.

• **2kVrms**: EN61010-1, IEC60664-1 - Categoria di Sovratensione III, grado 2, doppio isolamento sul sistema con max. 300Vrms verso terra.

• **0,5kVrms**: L'isolamento è di tipo funzionale.

### **Compatibilità e conformità**

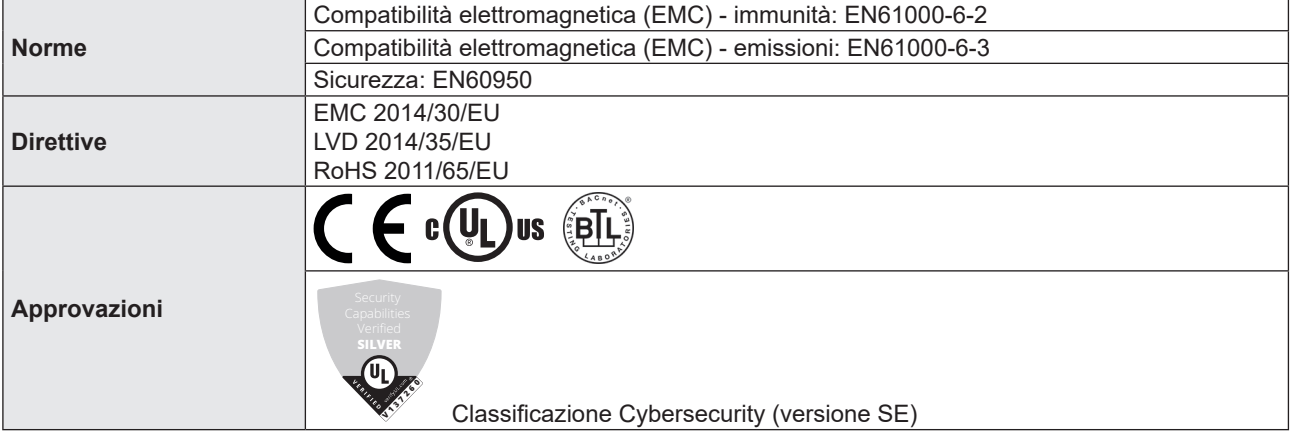

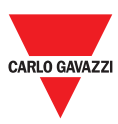

# **Porte**

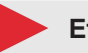

**Ethernet**

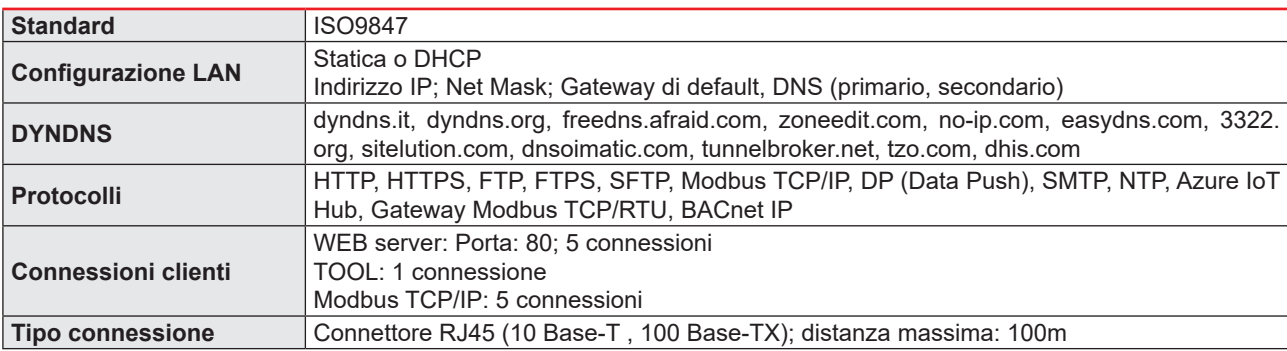

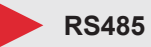

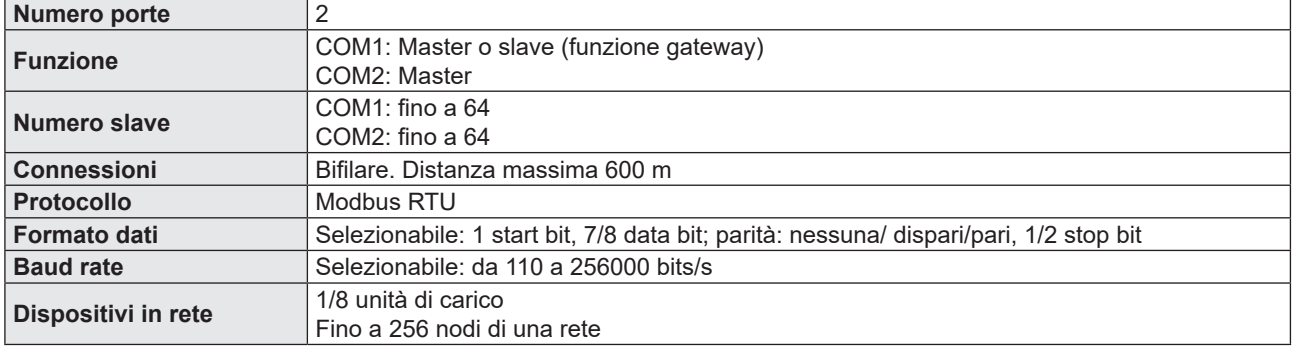

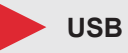

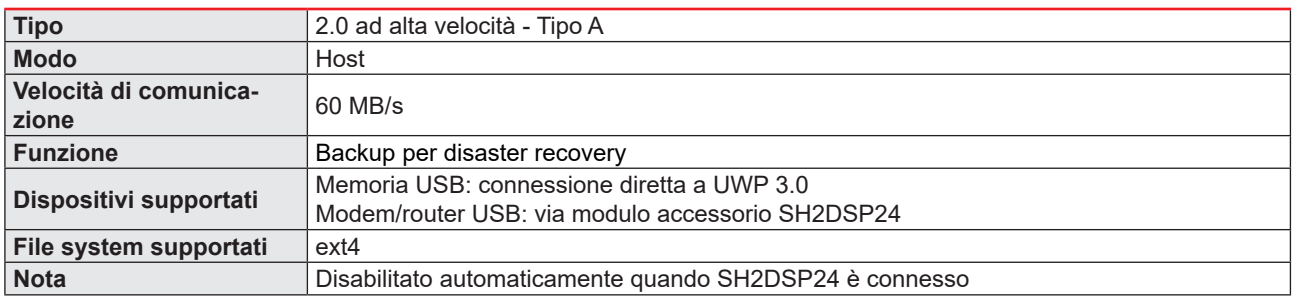

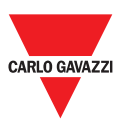

## **Mini USB**

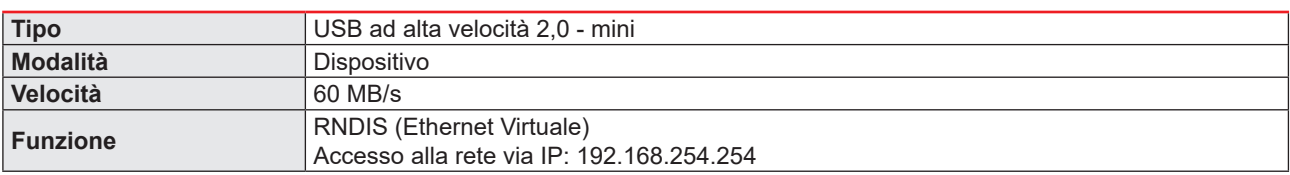

## Slot Micro SD

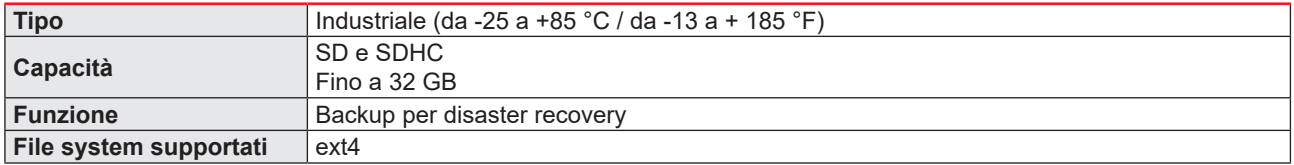

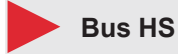

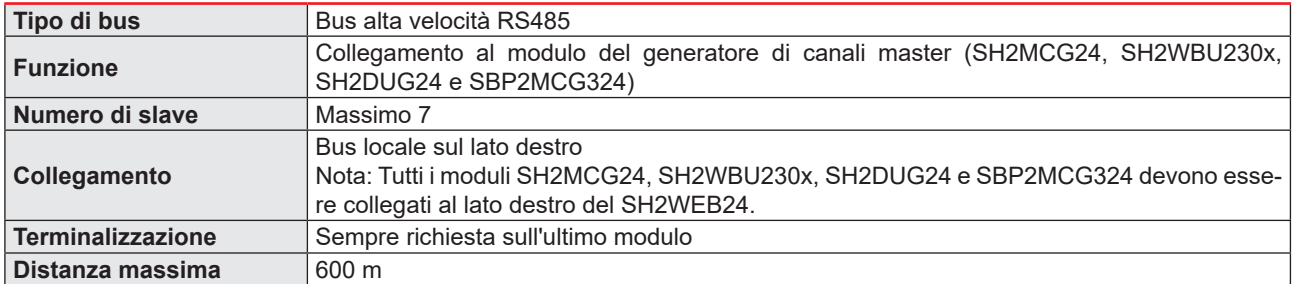

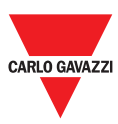

# **Porte TCP/IP**

### **Comunicazione in ingresso**

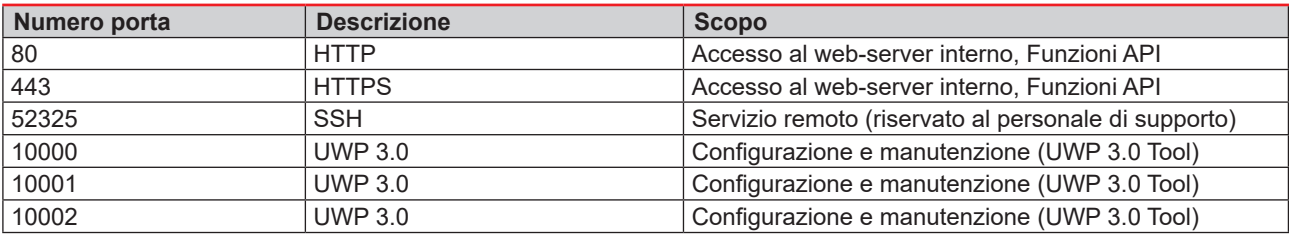

### **Comunicazione in uscita**

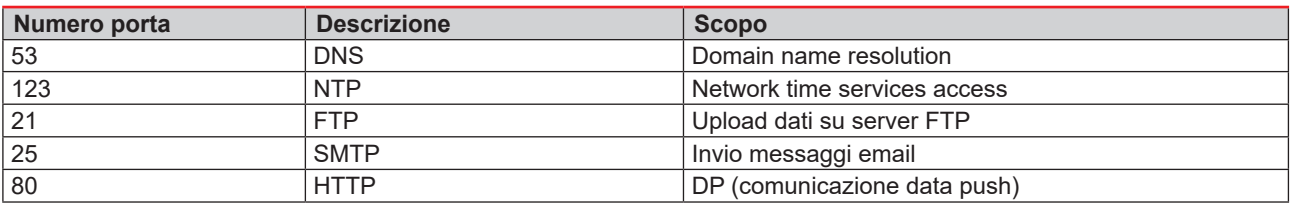

## **UCS bridge**

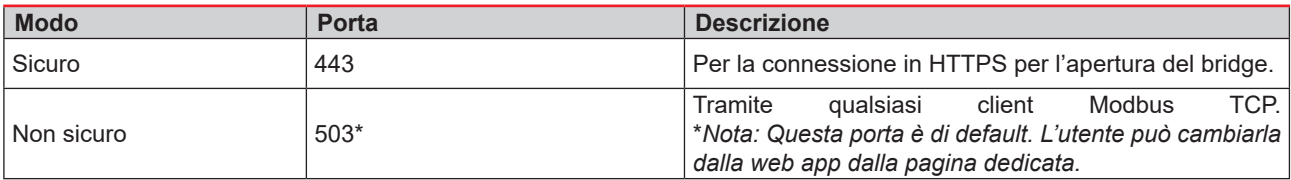

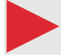

## **Modbus TCP/IP**

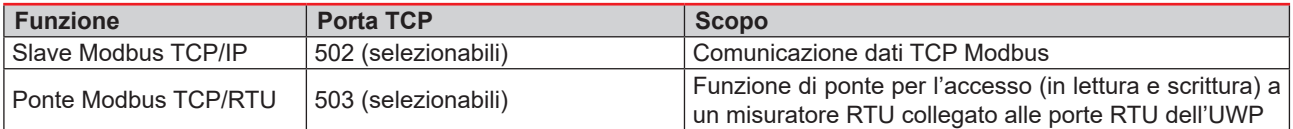

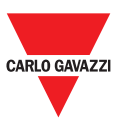

# **Porte MAIA**

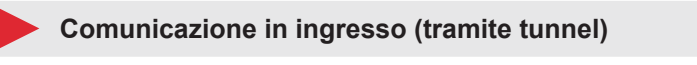

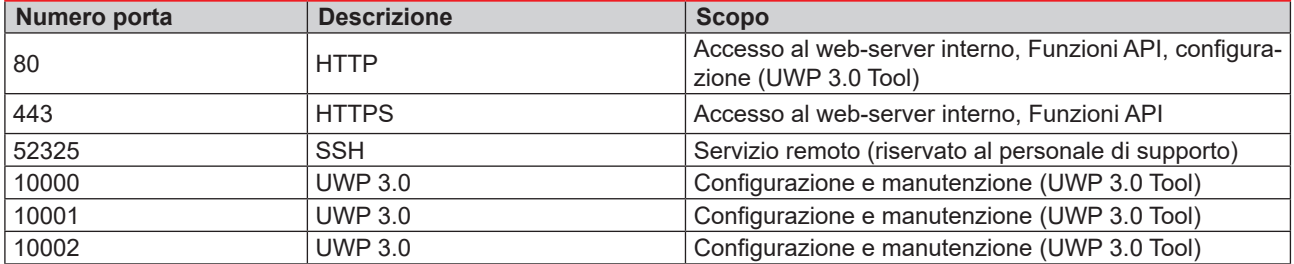

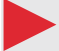

## **Comunicazione in uscita (tramite tunnel)**

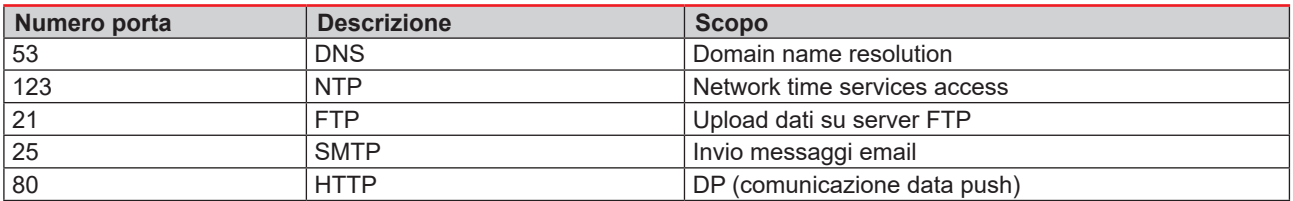

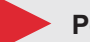

## **Per il tunnelling**

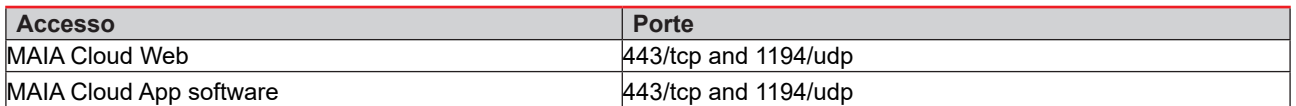

*Nota: attraverso il servizio di tunnelling sono supportate tutte le porte riportate sopra.*

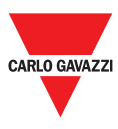

# **Gestione dati**

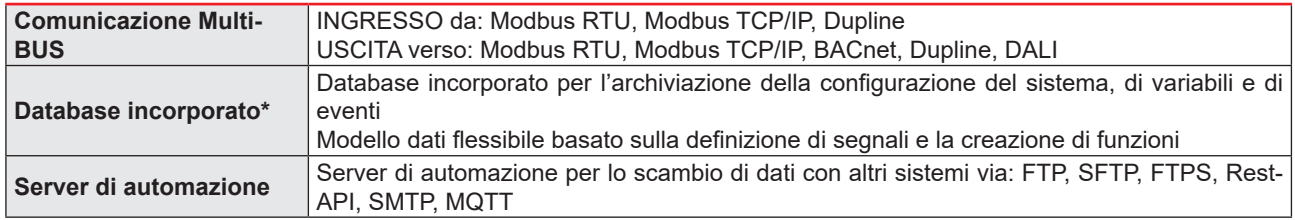

**\****Nota: I dati salavati nel database interno di UWP 3.0 (inclusi di data point registrati, gli eventi ed i parametri di configurazione) sono conservati in casi di arresto di sistema. La memoria di UWP 3.0 è di 4.0 GB (includendo tutti i dati point registrati, gli eventi ed i parametri di configurazione).*

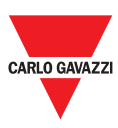

# **Funzioni**

## **Monitoraggio e controllo locali**

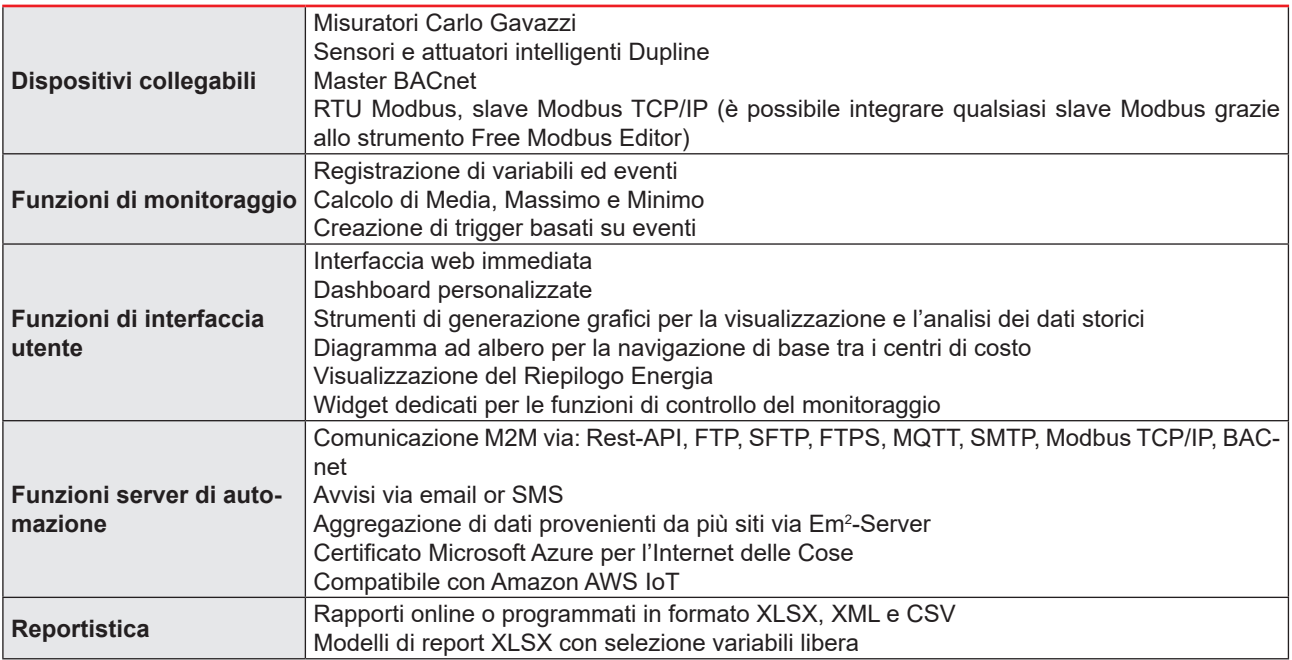

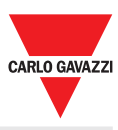

### **Controllo locale**

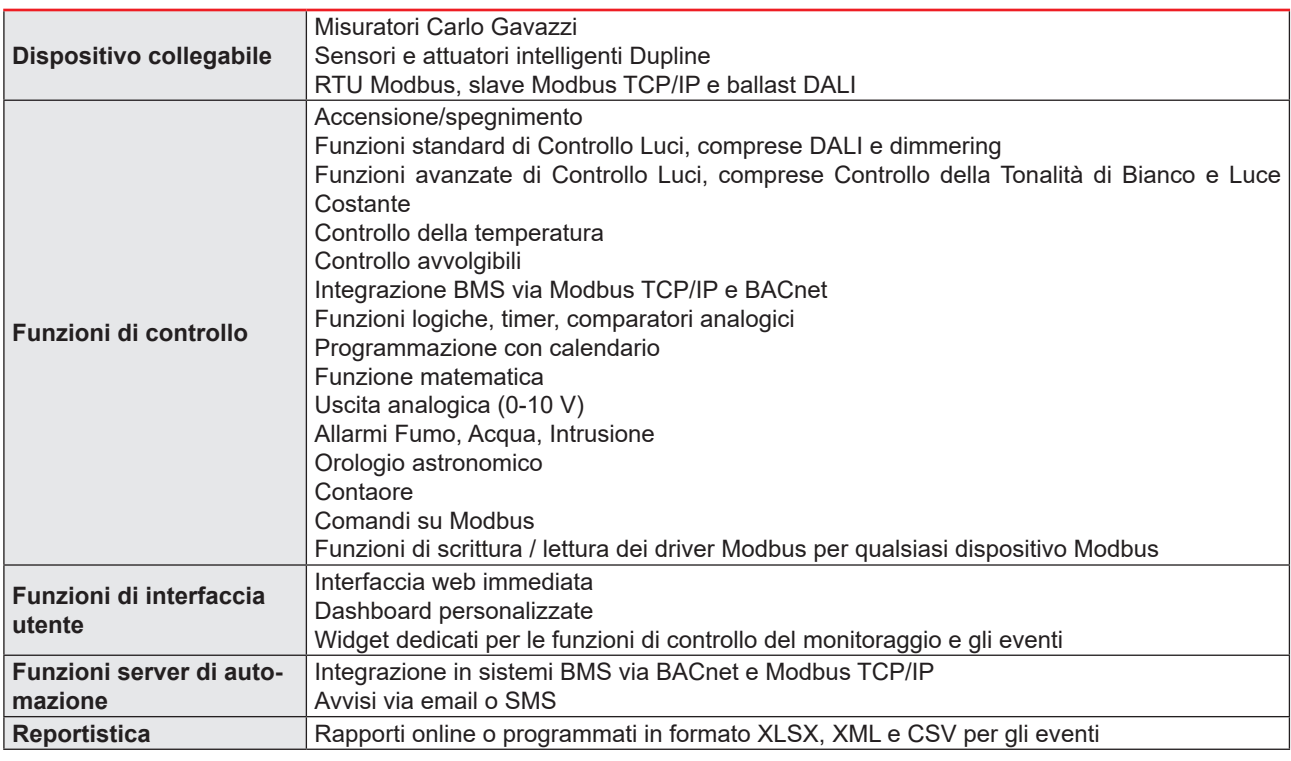

## **Guida al parcheggio**

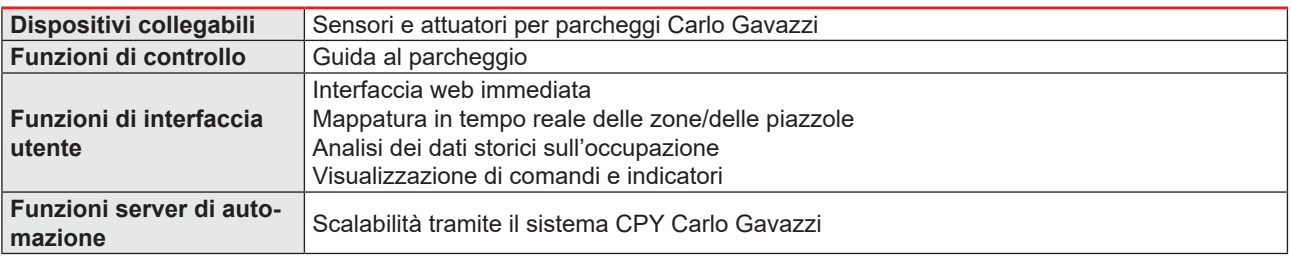

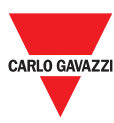

# **Software e interfacce MAIA Cloud**

L'accesso remoto è la chiave per minimizzare il costo totale di proprietà di un'installazione compatibile con UWP 3.0; sfruttando le capacità in rete di MAIA Cloud, è possibile controllare le installazioni remote senza lasciare il proprio ufficio.

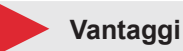

- **Costi ridotti.** Grazie all'accesso da remoto sicuro VPN, gli utenti non hanno bisogno di viaggiare e di conseguenza investire soldi e tempo per risolvere i problemi dei loro clienti.
- **Lavoro in rete da remoto facile e automatico**
- **Zero problemi** qualunque sia la destinazione e l'indirizzo IP.

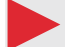

**Funzioni principali**

- **Autenticazione**: gli utenti MAIA Cloud possono accedere da remoto ai loro UWP 3.0 e, se necessario gestirli
- **Sicurezza**. Connessioni da remoto a MAIA Cloud e alle unità UWP 3.0 Edge grazie a tunnelling criptati
- **Zero problemi**. Grazie alle funzioni di tunneling di MAIA Cloud, non dovrai più preoccuparti delle modifiche agli indirizzi IP e dei firewall. Potrai sempre accedere al tuo dispositivo (sempre in conformità con la policy di sicurezza).
- **Configurazione e funzionamento da remoto**. Grazie a MAIA Cloud, da remoto è ora possibile:
	- Configurare qualsiasi meter Modbus/RTU Carlo Gavazzi (via UCS)
	- Configurare qualsiasi meter Modbus/TCP Carlo Gavazzi (via UCS)
	- Configurare qualsiasi dispositivo Smart Dupline (via UWP 3.0 Tool)
	- Stabilire una connessione VPN al tuo PC
	- Navigare sull'interfaccia web UWP 3.0.

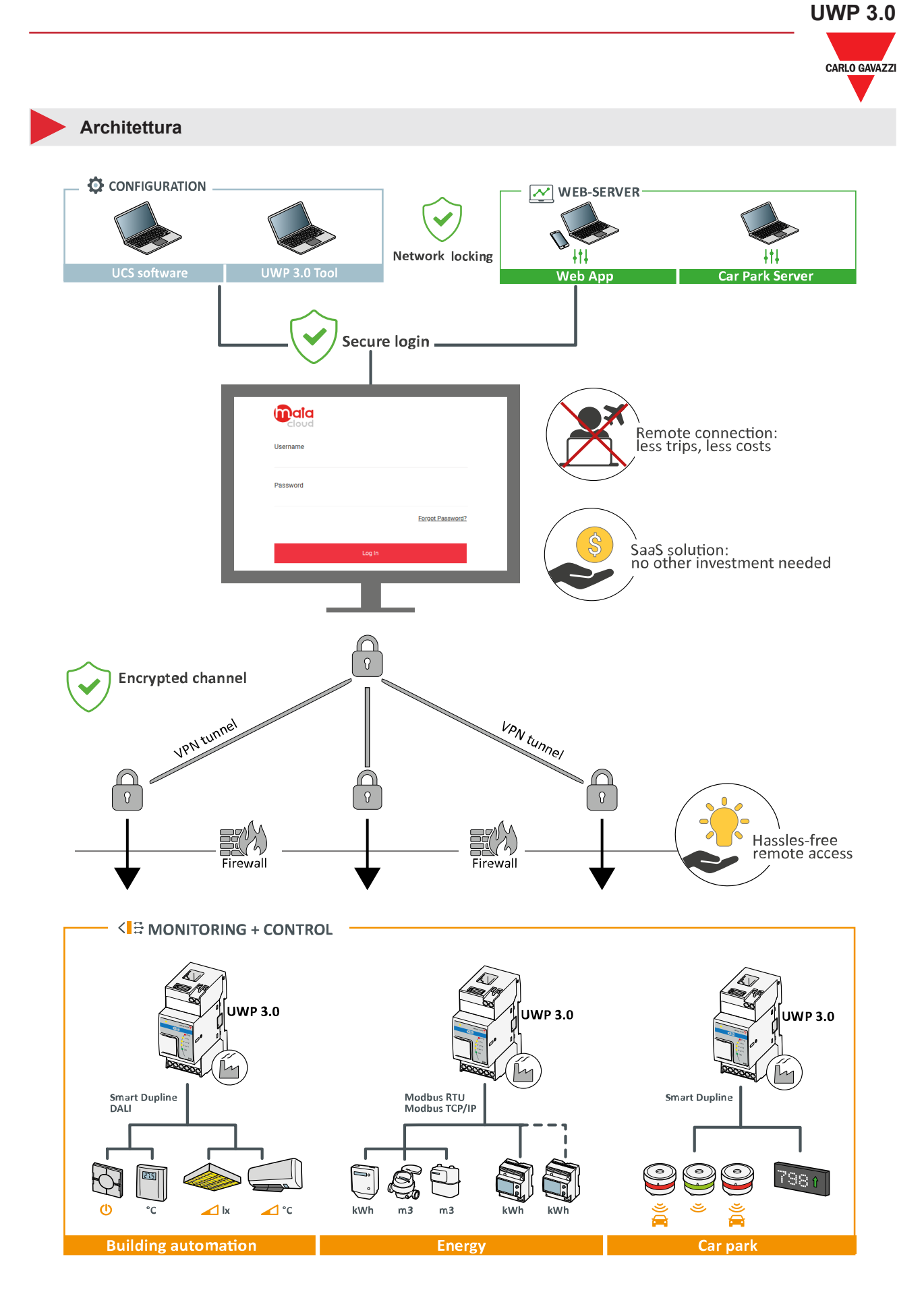

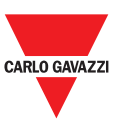

# **UWP 3.0 Tool**

L'UWP 3.0 Tool è il software di configurazione dell'UWP 3.0. Permette di:

- effettuare il commissioning del sistema
- definire le logiche di automazione e controllo
- impostare il monitoraggio degli strumenti di misura e dei sensori

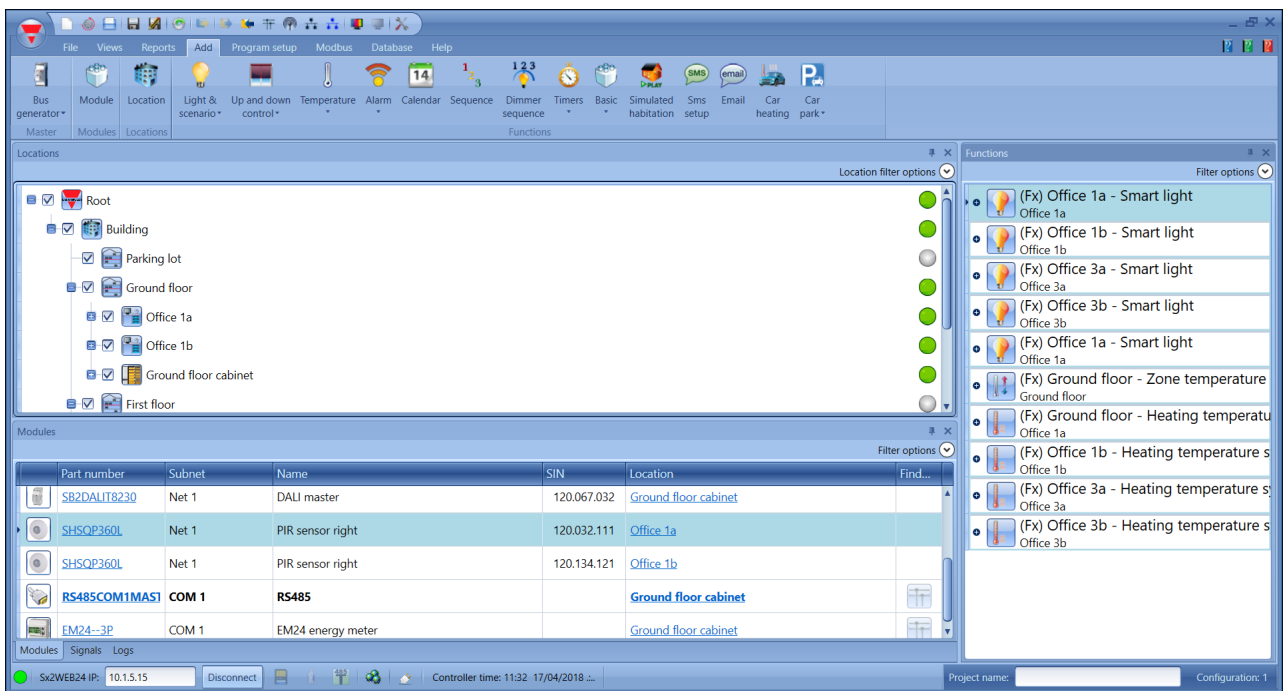

### **Funzioni principali**

- Effettuare l'autoscan dei moduli Dupline per una rapida messa in servizio
- Configurare le interfacce ed i protocolli di comunicazione
- Configurare e gestire i moduli collegati
- Definire le funzioni di controllo ed automazione
- Generare driver per monitorare dispositivi Modbus di terze parti
- Impostare la raccolta e la memorizzazione di dati ed eventi da strumenti Carlo Gavazzi o terze parti
- Configurare il sistema Car Park Carlo Gavazzi
- Per generare driver Modbus per UWP 3.0 con funzioni di scrittura e lettura per qualsiasi dispositivo Modbus
- Salvare una configurazione offline per backup o utilizzo successivo.

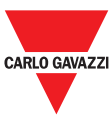

# **Web App UWP 3.0**

La Web App UWP 3.0 è l'interfaccia WEB dell'UWP 3.0 accessibile tramite browser da dispositivi mobili o desktop. Permette, attraverso widget all'interno di dashboard predefinite e personalizzabili, di:

- visualizzare ed esportare i dati raccolti
- controllare le funzioni di automazione
- effettuare alcune impostazioni

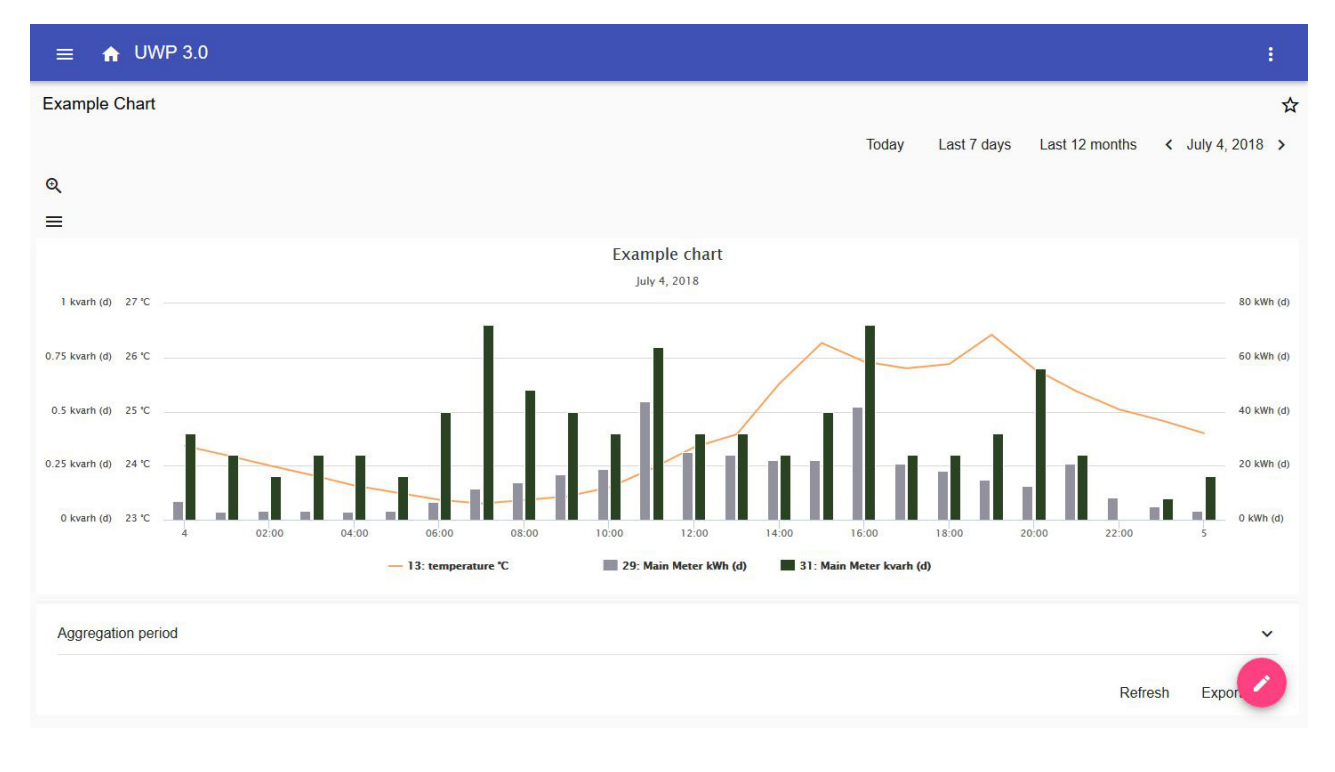

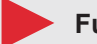

#### **Funzioni principali**

- Visualizzare I dati raccolti come valori istantanei o grafici
- Generare report di dati ed eventi
- Gestire e regolare i parametri delle funzioni (ad es. modificare i set point della temperatura)
- Inviare comandi (ad es. accensione/spegnimento o selezione scenari)
- Impostare invio dati a server FTP o EM<sup>2</sup>-Server (Carlo Gavazzi)
- Configurare MQTT link a IoT Hubs (Amazon AWS e Microsoft Azure).

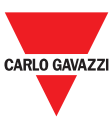

# **Server Car Park**

La soluzione Car Park integra la configurazione del sistema e il monitoraggio dell'impianto. Consente di:

- definire la configurazione dell'interfaccia utente
- visualizzare ed esportare statistiche sull'occupazione del parcheggio.

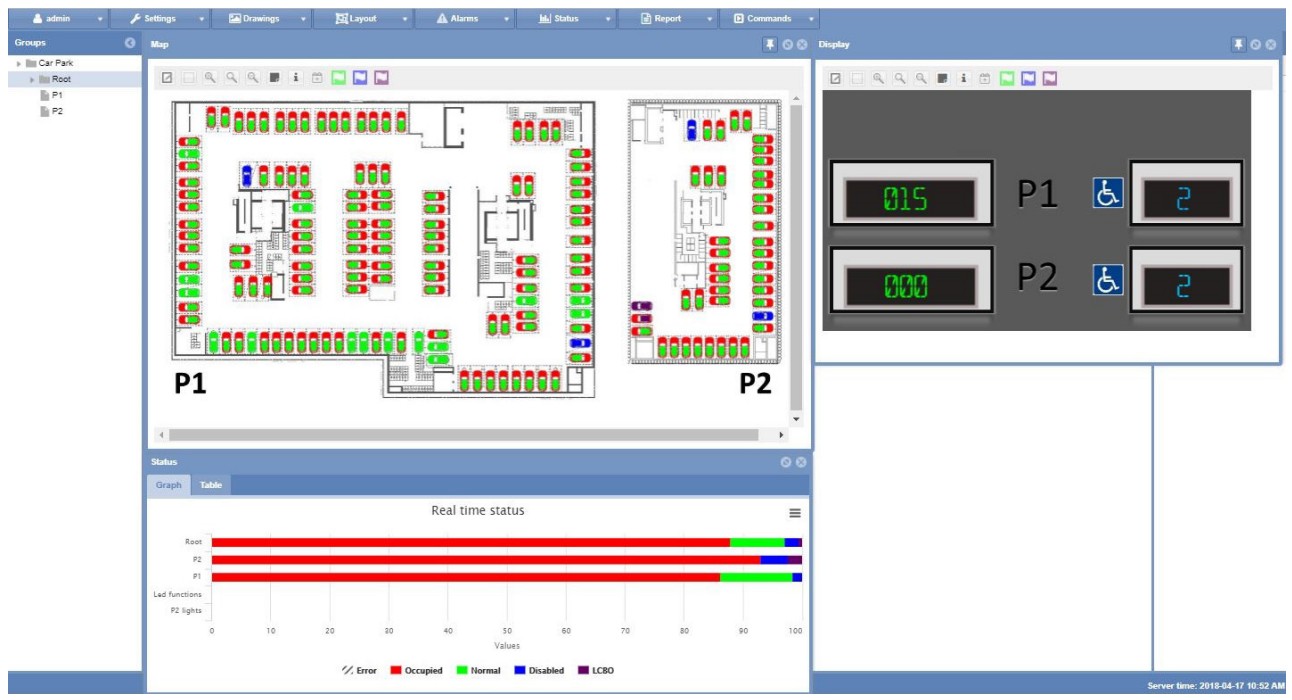

### **Funzioni principali**

- Raccolta di dati da sensori a ultrasuoni
- Elaborazione di statistiche: dati in tempo reale e storici sull'occupazione, provenienti da gruppi di sensori o da singole piazzole
- Visualizzazione di comandi e indicatori
- Rappresentazione di dati presenti sul server web incorporato con mappe in tempo reale
- Impostazione della funzione di conteggio zone per il controllo di parcheggi su tetto o il monitoraggio completo all'interno e all'esterno.

*Nota: le funzioni Car Park e Data Push (a Em2 -Server e IoT Hubs) non possono essere utilizzate contemporaneamente.*

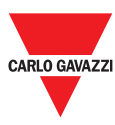

## **Cybersecurity**

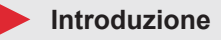

La Cybersecurity consiste nel difendere sistemi, reti e programmi da attacchi digitali. Questi attacchi mirano solitamente a:

- accedere,modificare o distruggere i dati sensibili;
- estorcere denaro agli utenti;
- interrompere i processi aziendali.

L'implementazione di misure efficaci per la sicurezza informatica oggi è particolarmente difficile poiché ci sono più dispositivi che persone e gli aggressori stanno diventando sempre più innovativi.

Per UWP 3.0 SE (*Security Enhanced*), le capacità di sicurezza sono state verificate da UL a livello SILVER.

La classificazione SILVER certifica le potenziate capacità di sicurezza di UWP 3.0 SE riguardanti:

- il controllo dell'accesso
- le migliori pratiche in termini di politica di riservatezza dell'industria
- mantenimento della sicurezza del prodotto.

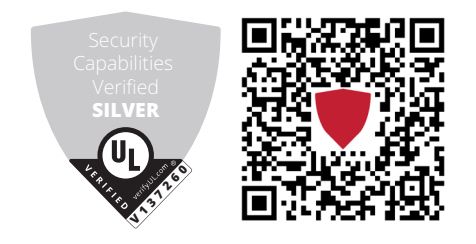

**Pilastri**

- **Disaster recovery**. UWP 3.0 include un solido sistema di disaster recovery per il salvataggio e il ripristino sia delle configurazioni che dei dati storici su chiavetta USB, scheda SD o server SFTP.
- **Aggiornamento facile**. L'UWP 3.0 Tool e la web app notificano all'utente la presenza di nuove versioni del software e del firmware. L'intero processo di upgrade viene gestito dall'UWP 3.0 Tool.
- **Funzione UWP secure bridge:** permette di stabilire una connessione sicura tramite rete LAN o Internet tra il software UCS ed i meter Modbus Carlo Gavazzi collegati all'UWP 3.0 tramite RS485 o rete LAN. In questo modo, da remoto potrai:
	- − configurare un dispositivo cablato tramite UCS senza scollegare l'UWP 3.0;
	- − verificare il corretto funzionamento dei dispositivi, le misure real time, lo stato degli allarmi e di ingressi/uscite
	- − modificare o correggere i parametri di configurazione in caso misure anomale o di modifiche alla struttura del progetto.
- **Accesso sicuro**: grazie a MAIA Cloud, potrai accedere al sistema UWP 3.0 tramite una VPN (dall'inglese *virtual private network*) sicura.
- **Approccio minimalista**: UWP 3.0 è stato pensato per includere in un sistema Linux altamente sofisticato solo i sottosistemi necessari, così da evitare rischi derivati da attacchi o da servizi non monitorati.

Per ulteriori informazioni, fai riferimento alla seguente guideline: *"[Security in energy monitoring and building automation](https://gavazziautomation.com/images/PIM/MANUALS/CHS/CybersecurityGuideline.pdf)  [applications based on the UWP 3.0 ecosystem"](https://gavazziautomation.com/images/PIM/MANUALS/CHS/CybersecurityGuideline.pdf).*

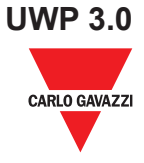

# **Schemi di collegamento**

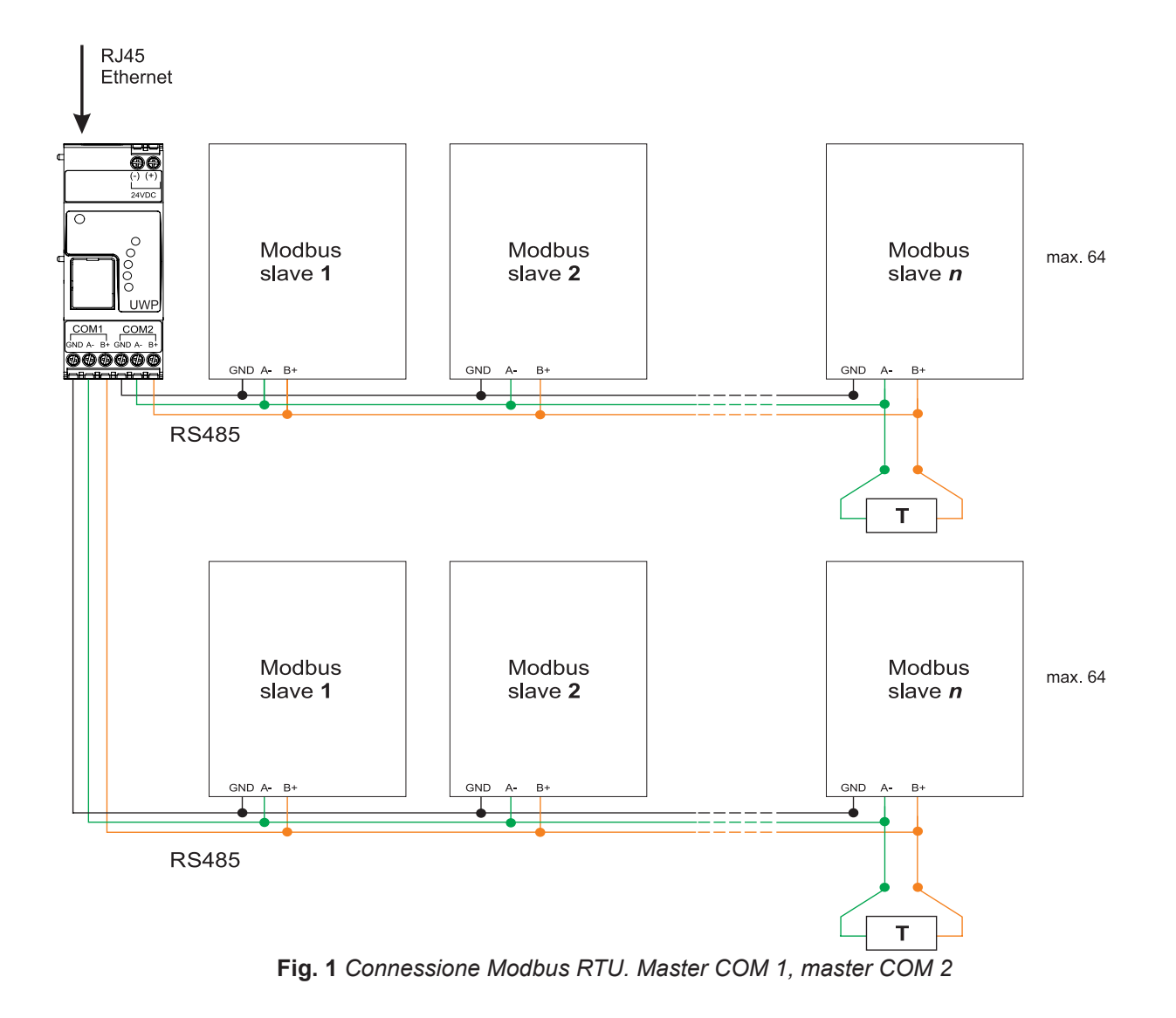

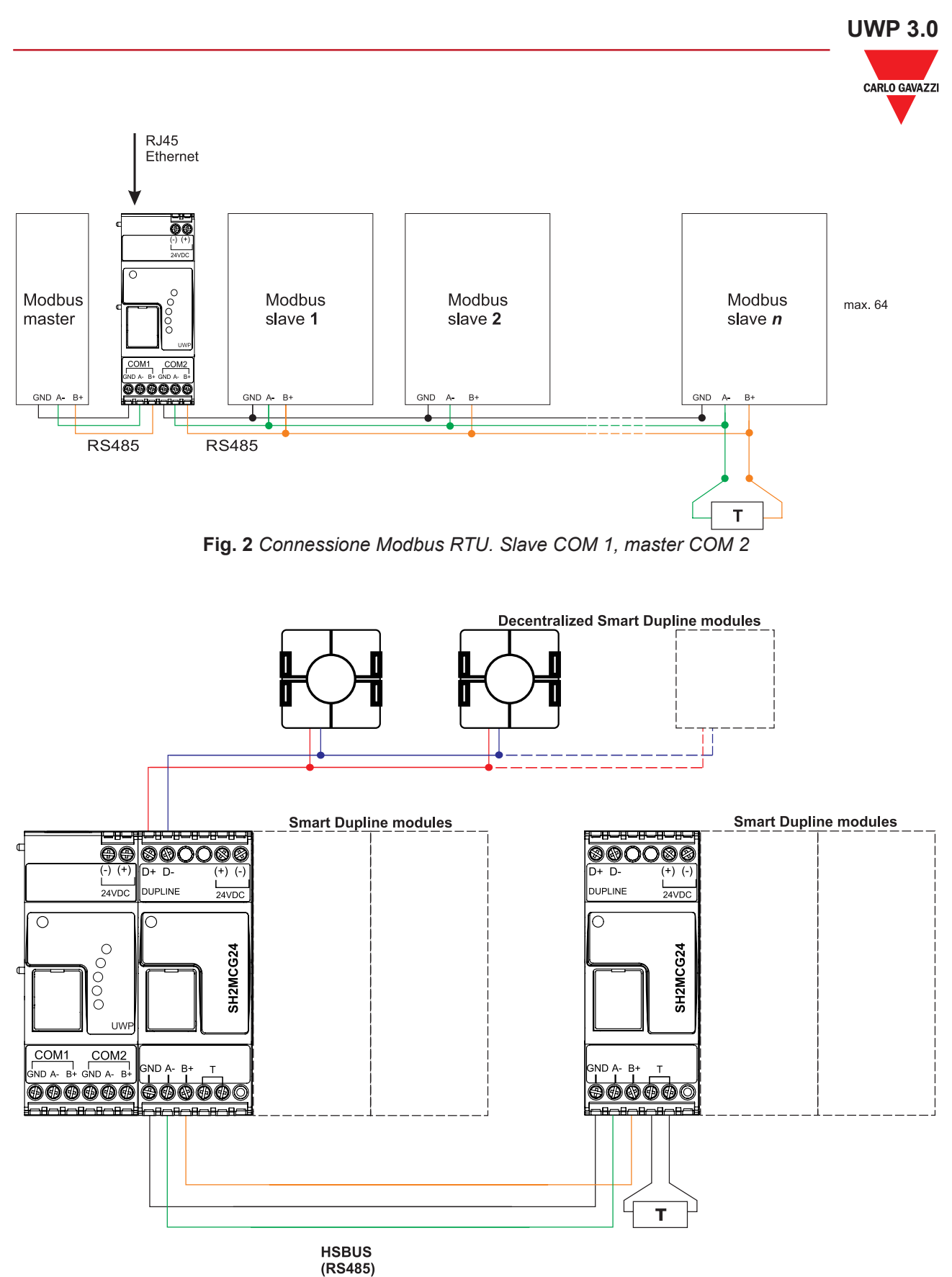

**Fig. 3** *Esempio di connessione di moduli Smart Dupline utilizzando generatori di canali master*

## **UWP 3.0** CARLO GAVAZZI

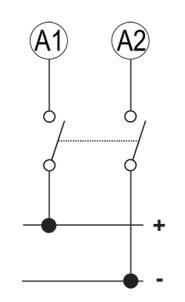

**Fig. 4** *Alimentazione*

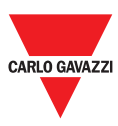

# **Riferimenti**

## **Dispositivi compatibili**

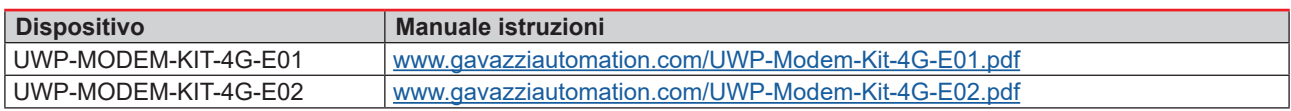

### **Ulteriori informazioni**

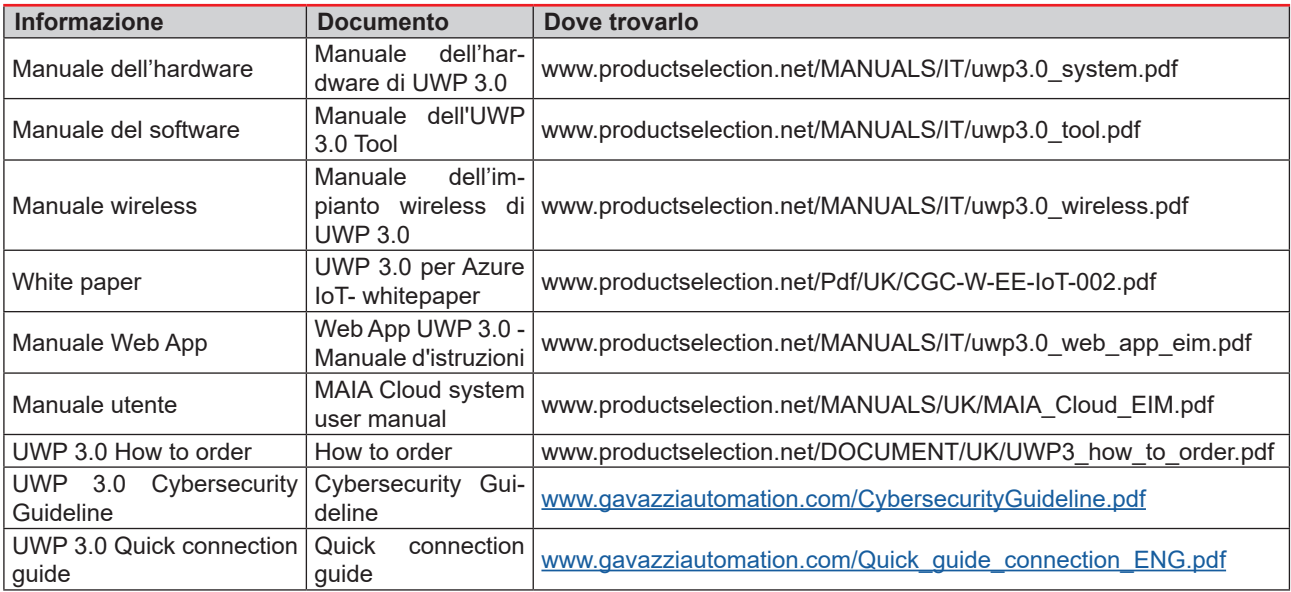

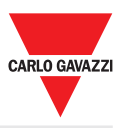

### **Licenze MAIA Cloud**

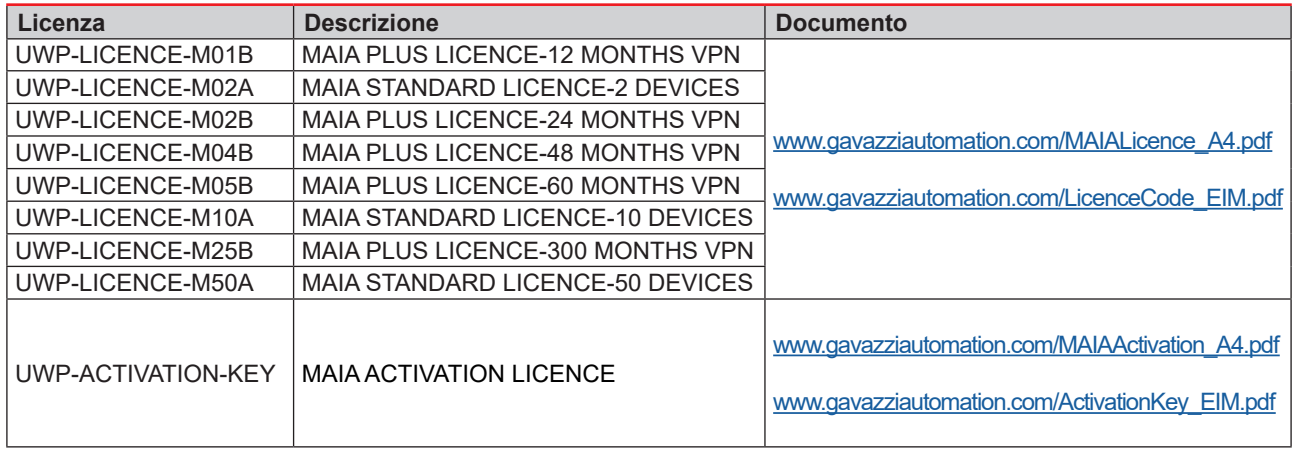

### **Come ordinare**

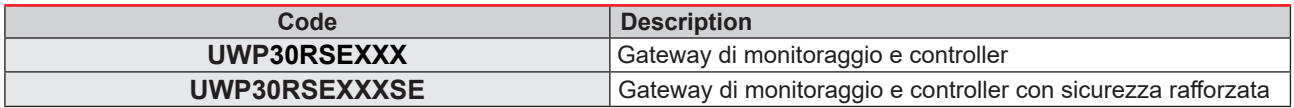

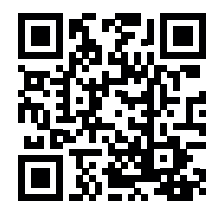

COPYRIGHT ©2022

Il contenuto può essere modificato.

SCARICA LA VERSIONE AGGIORNATA: www.productselection.net/PDF/IT/uwp3.0.pdf